#### Laboratorio di Reti di Calcolatori

#### Lezione 4

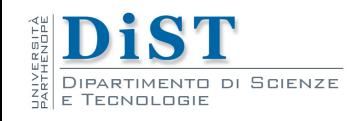

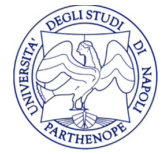

Laboratorio di Reti di Calcolatori – Prof. E. Di Nardo

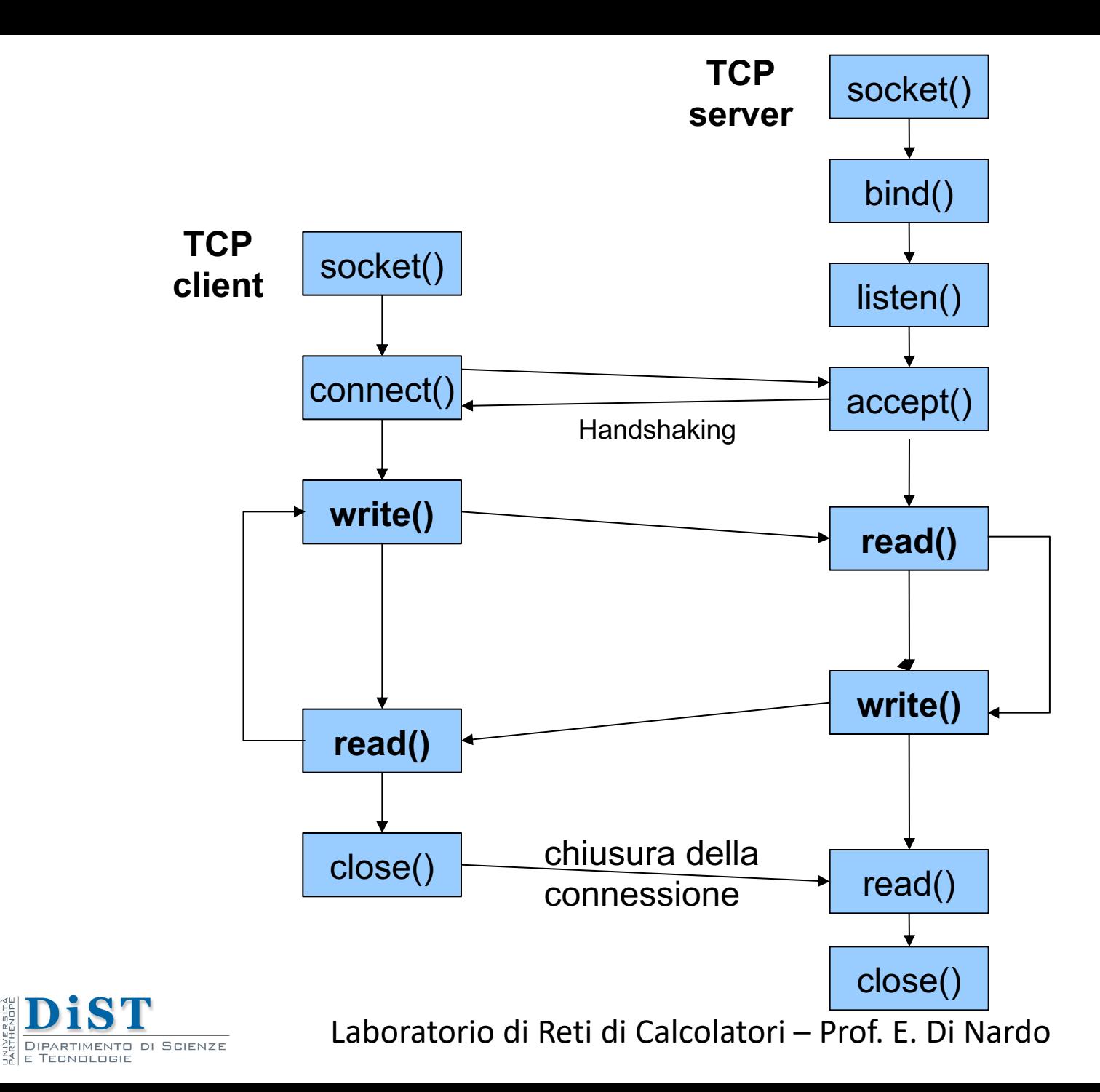

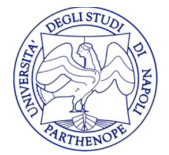

## Write

- ssize t write(int fd, const void \*buf, size\_t count);
- si usa per scrivere su un socket
- write restituisce il numero di byte scritti
- <sup>l</sup> Può accadere che si scrivano meno bytes di quelli richiesti
- Sono necessarie chiamate successive
- FullWrite scrive esattamente count byte s iterando opportunamente le scritture

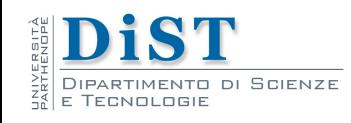

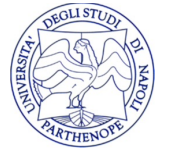

## FullWrite

```
#include <unistd.h> 
ssize_t FullWrite(int fd, const void *buf, size_t count) 
\{size t nleft;
  ssize_t nwritten; 
  nleft = count; 
    …
  return (nleft); 
}
repeat until no left 
     write(fd, buf, nleft) 
        if errno == EINTR /* if interrupted by system call */repeat the loop
        else 
           exit with error 
      set left to write 
      set pointer
```
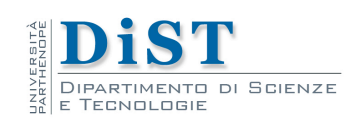

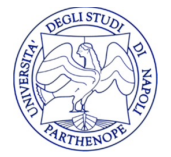

# FullWrite

```
#include <unistd.h> 
ssize t FullWrite(int fd, const void *buf, size t count)
{
  size t nleft;
  ssize_t nwritten; 
  nleft = count; 
  while (nleft > 0) { \qquad /* repeat until no left ^*/if ( (nwritten = write(fd, buf, nleft)) < 0) { 
        if (errno == EINTR) { /* if interrupted by system call */
           continue; /* repeat the loop */ 
        } else { 
           exit(nwritten); /* otherwise exit with error */ 
        } 
     } 
     nleft -= nwritten; /* set left to write */ 
     buf += nwritten; /* set pointer */ 
   } 
  return (nleft); 
}
```
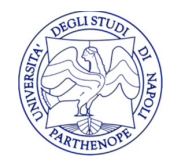

# Read

- ssize\_t **read**(int fd, void \*buf, size\_t count);
- Si usa per leggere da un socket
- La read *blocca* l'esecuzione qualora non ci siano dati da leggere ed il processo resta in attesa di dati
- E' normale ottenere meno bytes di quelli richiesti
- Ottenere 0 bytes significa che il socket e' vuoto ed e' stato chiuso

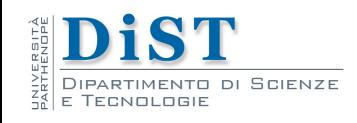

#### FullRead

```
#include <unistd.h>
ssize_t FullRead(int fd, void *buf, size_t count) 
 size t nleft;
 ssize t nread;
 nleft = count;
 ….
  return (nleft);
}
  repeat until no left 
     read(fd, buf, nleft) 
        if errno == EINTR /* if interrupted by system call */repeat the loop 
        else
               exit with error 
      if EOF 
         break loop here 
      set left to read 
      set pointer
```
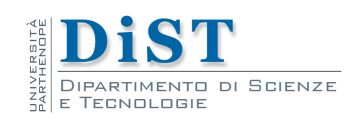

{

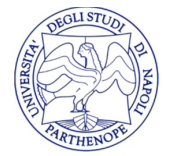

#### FullRead

```
#include <unistd.h>
ssize_t FullRead(int fd, void *buf, size_t count) 
\{size t nleft;
  ssize_t nread; 
  nleft = count; 
  while (nleft > 0) { \qquad /* repeat until no left \gammaif ( (nread = \text{read}(fd, \text{buf}, \text{nelft})) < 0) {
        if (errno == EINTR) { /* if interrupted by system call */
           continue; /* repeat the loop */ 
        } else { 
           exit(nread); /* otherwise exit */ 
        }
     } else if (nread == 0) { /* EOF */
        break; /* break loop here */ 
     } 
     nleft - nread; \frac{1}{2} set left to read \frac{1}{2}buf +=nread; /* set pointer */ 
   } 
  buf=0; 
  return (nleft); 
}
```
Laboratorio di Reti di Calcolatori – Prof. E. Di Nardo

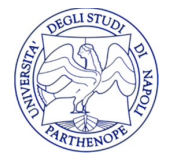

## Esercizi

- Completare il client ed il server
	- clientFullRead\_incomplete.c
	- serverFullWrite\_incomplete.c

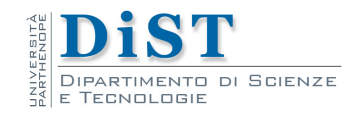

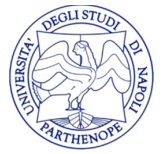